## 2 - Download

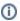

For bug reporting and questions please see Appendix C - JIRA Issue Tracker.

### Stable Versions

| Date       | Download             | Release notes       |
|------------|----------------------|---------------------|
| 2014-04-09 | Flux Capacitor 1.6.1 | 1.6.1 Release Notes |
| 2014-01-14 | Flux Capacitor 1.6   | 1.6 Release Notes   |
| 2013-12-12 | Flux Capacitor 1.5.2 | 1.5.2 Release Notes |
| 2013-12-11 | Flux Capacitor 1.5.1 | 1.5.1 Release Notes |
| 2013-11-22 | Flux Capacitor 1.4   | 1.4 Release Notes   |
| 2013-11-12 | Flux Capacitor 1.3   | 1.3 Release Notes   |
| 2013-07-01 | Flux Capacitor 1.2.4 | 1.2.4 Release Notes |
| 2013-01-31 | Flux Capacitor 1.2.3 | 1.2.3 Release Notes |
| 2012-11-23 | Flux Capacitor 1.2.2 | 1.2.2 Release Notes |
| 2012-11-22 | Flux Capacitor 1.2.1 | 1.2.1 Release Notes |
| 2012-11-20 | Flux Capacitor 1.2   | 1.2 Release Notes   |
| 2012-09-03 | Flux Capacitor 1.1   | 1.1 Release Notes   |
| 2012-07-17 | Flux Capacitor 1.0.2 | 1.0.2 Release Notes |
| 2012-05-31 | Flux Capacitor 1.0.1 | 1.0.1 Release Notes |

# Nightly Builds

We are constantly improving the software packages in the barna repository and create nightly builds every day. If you want to try out the latest and greatest, check the Nightly Build Folder to download the current builds. But please keep in mind that these are no releases and might be unstable. JavaDoc documentation for the current development branch can be found here

## Source Code

The Flux Capacitor source code can be accessed from our Git Repository. You can check out the repository using git:

```
git clone http://bitbucket.sammeth.net/scm/barna/barna.git
```

JavaDoc documentation for the current release can be found here

### **Building from source**

The Flux Capacitor source is maintained in the develop branch in the git repository. In order to compile the latest development version, first clone the repository and switch to the **develop** branch:

```
$> git clone http://bitbucket.sammeth.net/scm/barna/barna.git
$> cd barna
$> git checkout develop
```

Now switch into the barna.capacitory folder and build a distribution:

```
$> cd barna.capacitor
$> ../gradlew dist
```

When executed the first time, gradle will download a lot of dependencies, get a hot beverage, this might take a moment. The gradle script will compile the code and all dependencies, and finally a .tag.gz and a .zip file are created. You can find them in the build/distributions/ folder. These are the created bundles that contain the Flux Capacitor build from source.

Alternatively, you can also run ../gradlew distDir, which will not compress the distribution and create a folder in build/distributions/. You can run the capacitor directly from there.

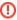

Please make sure that you have a full jdk version installed, i.e., not just a runtime environment without the 'javac' compiler binary. You can check the presence of the compiler commnd in JAVA\_HOME/bin. Also make sure that the JAVA\_HOME environment variable is set to the root folder of your Java installation, by

export JAVA\_HOME=/path/to/java

#### License

The Flux Capacitor source code is available under the BSD 3-Clause License

- \* Copyright (c) 2010, Micha Sammeth \* All rights reserved.  $\mbox{\scriptsize \star}$  Redistribution and use in source and binary forms, with or without \* modification, are permitted provided that the following conditions are met: \* Redistributions of source code must retain the above copyright notice, this list of conditions and the following disclaimer. \* Redistributions in binary form must reproduce the above copyright notice, this list of conditions and the following disclaimer in the documentation and/or other materials provided with the distribution. \* The names of its contributors may be not used to endorse or promote products derived from this software without specific prior written permission. \* THIS SOFTWARE IS PROVIDED BY THE COPYRIGHT HOLDERS AND CONTRIBUTORS "AS IS" AND \* ANY EXPRESS OR IMPLIED WARRANTIES, INCLUDING, BUT NOT LIMITED TO, THE IMPLIED \* WARRANTIES OF MERCHANTABILITY AND FITNESS FOR A PARTICULAR PURPOSE ARE \* DISCLAIMED. IN NO EVENT SHALL MICHA SAMMETH BE LIABLE FOR ANY
  - \* DIRECT, INDIRECT, INCIDENTAL, SPECIAL, EXEMPLARY, OR CONSEQUENTIAL DAMAGES
  - \* (INCLUDING, BUT NOT LIMITED TO, PROCUREMENT OF SUBSTITUTE GOODS OR SERVICES;
  - \* LOSS OF USE, DATA, OR PROFITS; OR BUSINESS INTERRUPTION) HOWEVER CAUSED AND
  - \* ON ANY THEORY OF LIABILITY, WHETHER IN CONTRACT, STRICT LIABILITY, OR TORT
  - \* (INCLUDING NEGLIGENCE OR OTHERWISE) ARISING IN ANY WAY OUT OF THE USE OF THIS
  - \* SOFTWARE, EVEN IF ADVISED OF THE POSSIBILITY OF SUCH DAMAGE.